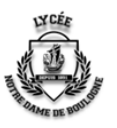

## Formulaire de préinscription consignes de saisie

Merci de respecter les consignes de saisie suivantes :

- Tous les champs **en rouge** sont **obligatoires.**
- Toutes les informations en noir, Y COMPRIS LE CHAMP **''INFORMATIONS PROFESSIONNELLES''** doivent être saisies.

## **FICHE RENSEIGNEMENTS RESPONSABLE(S) :**

- Si les 2 responsables **résident à la même adresse**, commencer par la saisie de Monsieur et mettre en civilité Monsieur et ensuite Madame, en cliquant sur le bouton "+Ajouter un conjoint"
- **Si les 2 responsables ne résident pas à la même adresse**, commencer par la saisie du premier parent puis le deuxième parent (obligatoire), en cliquant sur "ajouter un responsable à une autre adresse".
- TÉLÉPHONE(S) : saisir sous la forme : 00 00 00 00 00 (espace tous les deux chiffres)

## **FICHE RENSEIGNEMENTS ÉLÈVE(S) :**

- Le nom de l'enfant doit correspondre obligatoirement à celui de sa **CNI.**
- Merci de renseigner **impérativement la rubrique SCOLARITE.**
- Déposer les pièces complémentaires **dans l'ordre qui vous est précisé**.
- Saisie des langues vivantes, options, spécialités :
	- o *Pour la seconde* saisir dans l'ordre : **(1)** LVA (lv1) **(2)** LVB (lv2) **(3)** l'option ou LVC (lv3)
		- Si votre enfant a commencé en même temps l'allemand et l'anglais et a un niveau équivalent pour ces 2 langues, merci de saisir : anglais LV1 et allemand LV2 et de cocher la case « options établissement ». *Anglais LV1 - Allemand LV1*

■ Si votre enfant a débuté l'espagnol LV3 en 4e ou souhaite le commencer en 2<sup>nde</sup>, mettre LV 3 espagnol et cocher la case « options établissement » correspondante.

## o *Pour la première générale* : **(1)** LVA (lv1) - **(2)** LVB (lv2) - **(3)** Choix des 3 spécialités :

Chaque matière de spécialité doit être impérativement saisie suivant l'ordre de combinaison mentionné ci-dessous Ex : si combinaison n°1, merci de sélectionner dans l'ordre **MATHS, PC, NSIINF**.

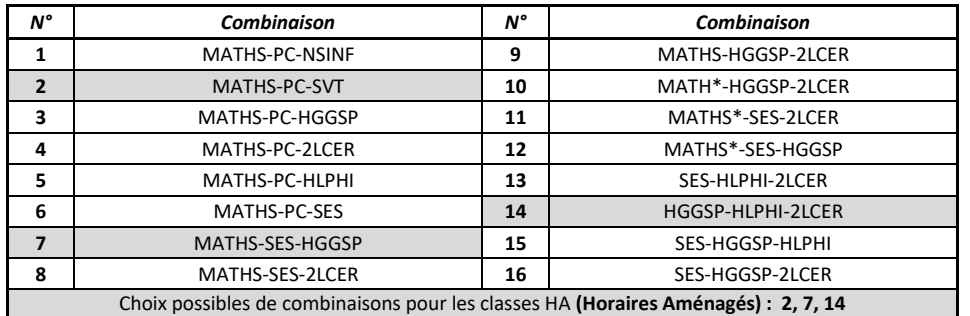

- **(4)** l'option ou LVC (lv3)

■ Si votre enfant souhaite faire MATHS\* mettre en spécialité Mathématiques et cocher la case options établissement *« Maths\*-Uniquement en 1<sup>E</sup> »*

*Pour la Terminale générale* : **(1)** LVA (lv1) - **(2)** LVB (lv2) - **(3)** Choix des 2 spécialités Chaque matière de spécialité doit être impérativement saisie suivant l'ordre de combinaison mentionné ci-dessous Ex : si combinaison n°7, merci de sélectionner dans l'ordre **MATHS, NSINF.**

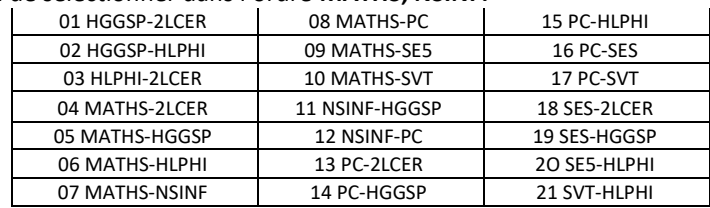

- **(4)** Choix d'une option - **(5)** Choix d'une option ou LVC suivie en 1er

NB :

- Les champs ou pièces du dossier ''obligatoires'' non renseignés vous empêcheront de poursuivre.
- En cas d'impossibilité de saisir ce que vous souhaitez dans les options, saisissez ce que vous pouvez pour ne pas bloquer l'envoi du formulaire et envoyez ce que vous auriez souhaité saisir par mail à secretariatdirection@lndb.eu.